# **NESNEYE** YÖNELİK SİSTEM GELİşTİRMEDE YENİ BİR METODOLOJİ: ÇİZELGELERLE SİSTEM GELİSTİRME

 $\mathrm{U}$ stün ÖZEN $^\mathrm{(*)}$ Davut  $SARI^{(**)}$ 

Özet: Bv makalenin amacı Çizelgelerle Sistem Geliştirme adı verilen ve isin yeniden süreçlenmesi (BPR) ve sistem analizi ve tasarımı sahalarında kullanılan yeni bir yöntemi tanıtmak ve uygulamaktır. Bu yöntem, organizasyonların gerçek dünyasını sunmak için bir çok çizelge kullanır. Yöntemin uygulaması için bir Telekom İşletmesi modelinden faydalanılmıştır. Anahtar Kelimeler: Sistem, Organizasyon, Siskm Analizi ve Tasarımı. Nesneye Yönelik, Telekom

Abstract: This paper aims to introduce a methodology called Tabular Systems Analysis, which is applieable in business process reengineering and systems analysis and design. This methodology uses several tables to represent the teal world of the organizations. A Telecom Enterprise is selected to ımplement this methodology.

Key Words: System, Organizatıon, Systems Analysis and Design, Object Orıented. Teleeom

**I. Giriş**<br>ikler değisik alanlarda Nesneye yönelik telmikler değişik alanlarda uygulamalar geliştirilmesinde başarılı bir şekilde kuııanılmaktadır. Bu başarısına rağmen, nesneye yönelik geliştirme kavramını kısaca tek başına ifade eden bir tanım yoktur (Worboys, 1994:385-399). Nesneye yönelik geliştirmenin temel özellikleri çoğu kez sınıflandırma, çok yapılılık ve kalıtım olmak üzere dört başlık altında incelenir. Sınıflandırma., yukarıdan a5ağıya doğru bir problemin karmaşıklığıyla ilgilenir ve problem alanındaki bir nesneyi diğer nesnelerden ayıran temel özellikler ilzerine yoğunlaşır. Sınıflandırmanın tamam layıcısı olan enkapsülasyon(özetleme) karmaşıklığa aksi yönden yaklaşır ve bir nesnenin ayrıntılı mekanizma ve özelliklerini gizlerneyi amaçlar. Son olarak, kalıtım, sınıflandırılmış ve özetlenmiş nesnelerin hiyerarşik bir düzen içerisinde yapılandırılmasını sağlar (Duckham, 2000:2).

Nesneye yönelik programlama, programcı için verimliliğin artmasına yardım eden son derece etkin kodlama organizasyonu sunar (Lewis, 1992:35- 41). Nesneye yönelik tasarım, sistem tasarımcısı için büyük ve karmaşık projelerin yürütülmesi ve uygulanmasına İzin vererek hızlı ve verimli çalışma olanağı sağlar. Nesneye yönelik analiz. ise, sistem anal1sti için problemin karmaşıklığının özet ve anlaşılabilir yöntemlerle giderilebilmesi için bağımsız bir mekanizmanın uygulanmasına imkan verir (Partridge, 1994:39-45). Tümü

<sup>(&#</sup>x27;) Yrd.Doç.Dr., Atatürk Üniversitesi TiBF İşletme I3ölümU Ö~retim Üyesi

<sup>&</sup>lt;sup>(\*\*)</sup> Dr., Türk Telekom, Mühendis

bir arada düşünüldüğünde, nesneye yönelik geliştinnenin başarısı, nesneye yönelik analiz, tasarım ve programlamanın tüm süreç boyunca bir tek uyumlu sezgisel dizi olarak kullanılmasına bağlıdır (Haythorn, 1994:67-78).

Başarılı bir "yeniden tasarım" (re-design) veya "geliştirme" (development) için gerekli ön şart, incelemeye alınan sistemin gerçek dünyasının tam olarak anlaşılmış olmasıdır. Yani, her bir birimin ayrı ayrı ve sistemin tamammın bir bütün olarak açık bir şekilde resmedilmesidir. Bu makalenin amacı, analizeilere bu imkanı çok kolay şekilde sağlayan ve "Çizelgelerle Sistem Analizi" (ÇSA) olarak adlandırılan bir yöntemi tanıtmaktır. Bu yöntem Talib Damij (Damij, 2000,23:38; Damij, 1995; Damij, 1996; Damij, 1997) tarafından geliştirilen ve sürekli olarak iyileştirilen bir yöntemdir.

*ÇSA* yöntemi araştırmacılara, gerçek dünyayı etkin, anlaşılabilir, elzem ve oldukça cazip bir şekilde sunan çizelgeleri kullanmaktadır. Geliştirme veya yenileme için yapılması gereken değişiklikler bu çizelgeler sayesinde teşhis edilir. Böylece, organizasyona ilişkin bir çok karakteristik toplu olarak ortaya konulur.

Aşamaları şunlardır:

- Problemin tanımı,
- Birim çizelgesinin oluşturulması,
- Faaliyet çizelgesinin oluşturulması,
- Etkinlik çizelgesinin oluştunılması,
- Çalışma süreçleri ve iş süreçlerinin tespiti.

### II. Problemin Tammı

*ÇSA* 'ya göre, çözülecek problemin gerçek dünyasını teşhis etmek ve anlaşılabilir terimlerle ifade etmek için, tepe-yönetimi ("top management") ile görüşmeler yapmak en iyi başlangıçtır.

Tepe-yönetimi ile yapılan görüşmelerde şunlar teşhis edilmelidir:

- Organizasyonun stratejik planı ve hedefleri,
- Stratejik plan ve hedefler ile ilişkili analizler ve hayati sonuçları,
- Organizasyonun karar-destek problemleri,
- Organizasyonun teşkilat şeması.

Bu çalışmaya model olarak organizasyon şeması Şekil-l'de görülen küçük çaplı bir "Telekom İşletmesi" seçilmiştir(Türk Telekom, 2001).

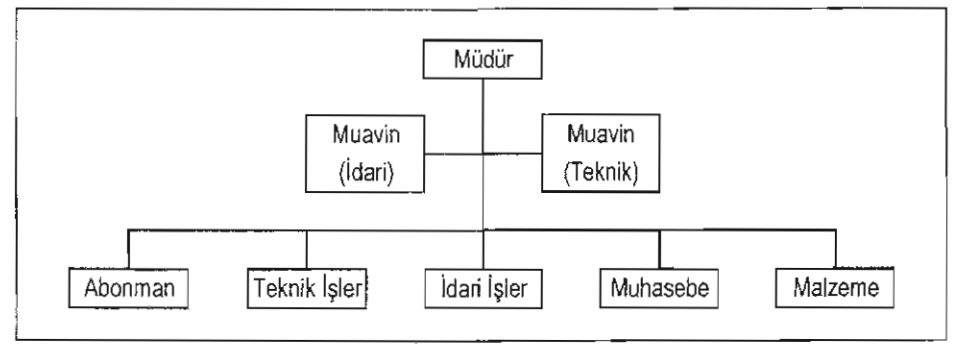

ŞekilI: *Telekom* İşletmesi *Organizasyon* Şeması

ÇSA'nın bu aşamasında yapılması gerekenlere uygun olarak, ele alman Telekom İşletmesi'nin tepe-yönetimi ile yapılan görüşmelerden organizasyonun Makam (tepe-yönetimi), Abonman, Teknik İşler, Malzeme (Satın Alma), Muhasebe ve İdari İşler'den oluşan bir yapıya sahip olduğu ve işletmenin sadece telefon hizmeti değil; teleks, teleteks, NMT (Analog Mobil Telefon Sistemi), çağrı, özel-devreler, ATM (Eşzamansız İletim Modu), F/R (frame relay), Turpak, ISDN (Tümleşİk Sayısal Şebeke Hizmeti) ve kanalucu (trunk) üzerinden çalışan telefon gibi daha bir çok telekomiinikasyon hizmet türünü de sunmakla yükümlü olduğu anlaşılmıştır. Bu çalışmada, abone sayısı en çok ve buna paralel olarak da iş hacmi en yüksek olan "telefon hizmeti" türü ele alınmıştır.

Görüşmelere, iş ("business") ve daha sonra da işlemsel ("operational") seviyelerdeki yönetimlerle devam edilir. Bu görüşmeler sonucunda şu bilgiler bir araya toplanmış olur:

- *İsin amac ve hedefleri*,
- İşlemsel amaç ve hedefler,
- Her bir "birim"in yapısı,

Yönetimin karar verirken kullandığı hayati analiz ve çıktılar,

Birimlerin karar-destek problemleri.

Bir telefon hizmeti talebinin karşılanması, her biri farkJı bir servis tarafından icra edilen bir kısım işlemlerin birlikte ve eksiksiz olarak gerçekleştirilmesi ile mümkün olmaktadır. Şekil-2'deki iş akış diyagramından da anlaşılacağı üzere bu, karmaşık ve takibi oldukça zor bir süreç olduğundan çeşitli formlardan faydalanına yoluna gidilmiştir.

Telekom İşletmesi tarafından kullanılan formları iki kategori altında toplamak mümkündür. Bunlar:

- Başvuru formları,
- İşemri formlan.

Başvuru formları, müşteri ile talebin niteliğine ilişkin bilgileri içerir. İşemri formları ise, ele alınan işin, sürecin hangi aşamasında olduğunu belirgin bir şekilde ortaya koyar.

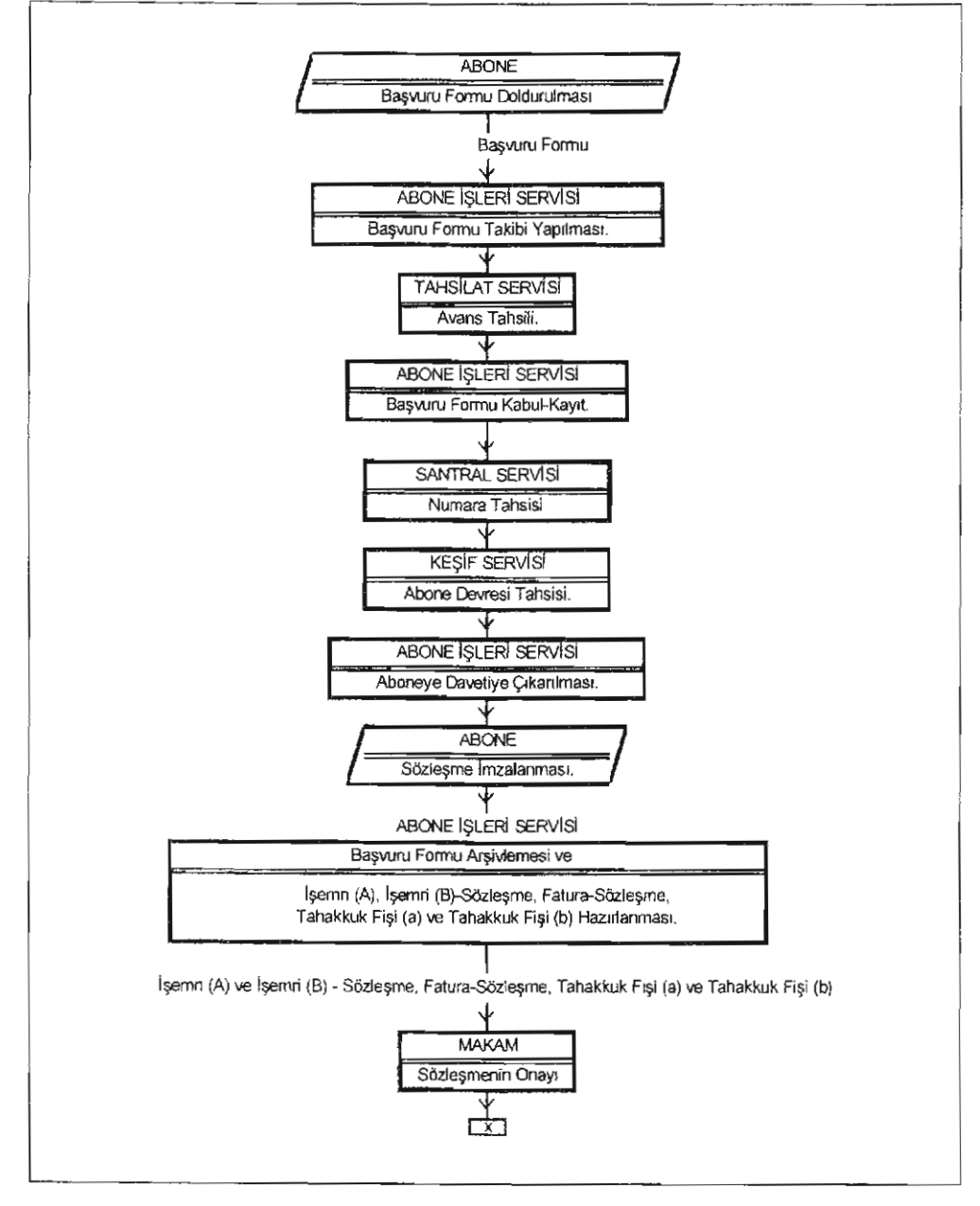

Şekil 2: *Bir Telefon Hizmeti Talebini Yerine Getirme İşinin Akış Diyagramı* 

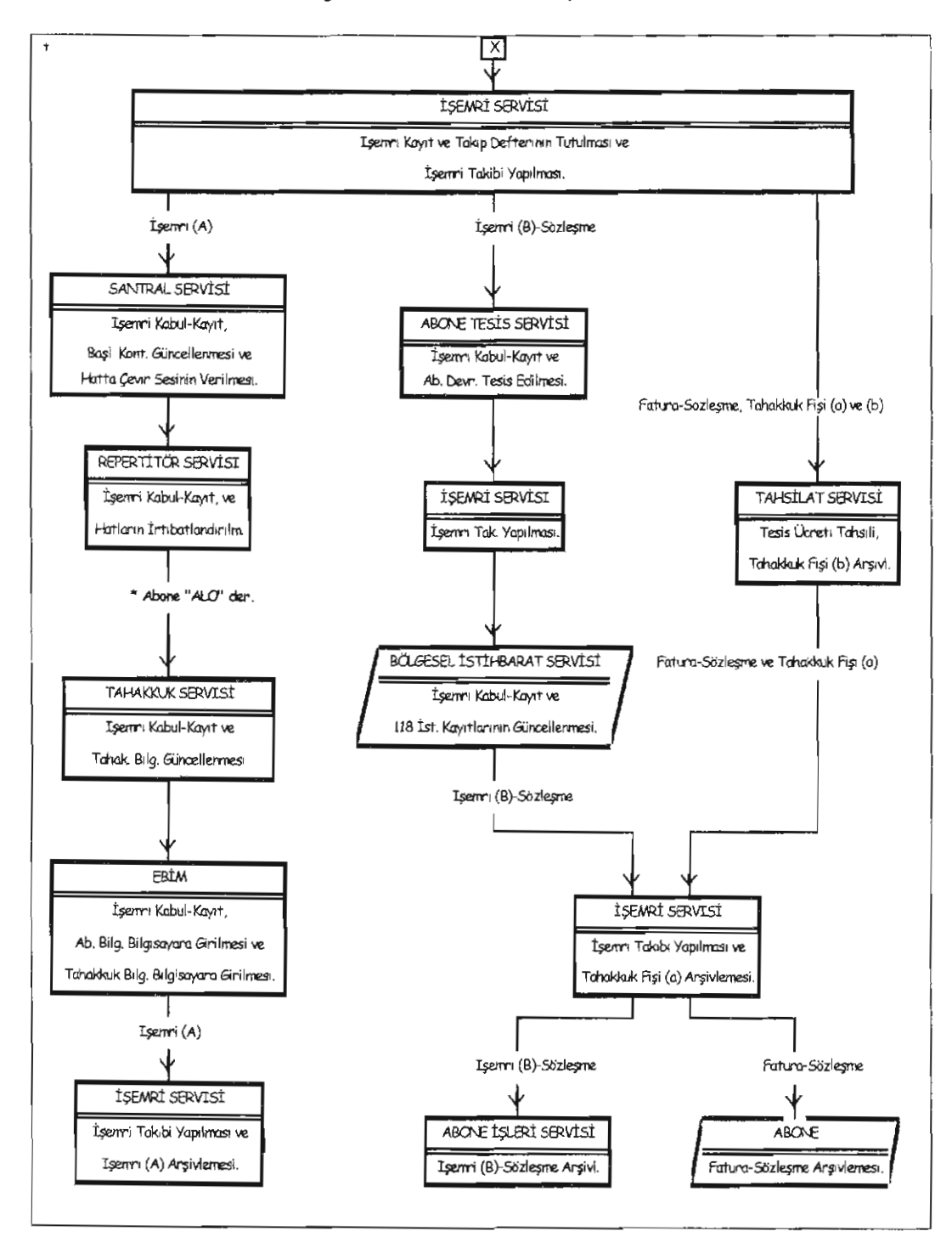

Şekil 2: *Bir Telefon Hizmeti Talebini Yerine Getirme* Işinin Akış Diyagramı

Sistemdeki her "faaliyet" ("activity") veya "etkinlik" ("task") tek başına teşhis edilerek, sistemin işlevinin anlaşılması sağlanu". Bu işlem dört adımda sonuçlandırılır (Damij, 2000):

- Birim çizelgesi oluşturulur.
- Faaliyet çizelgesi oluşturularak sistemin faaliyet ve etkinlikleri teşhis edilir.
- Teşhis edilen bu faaliyetlerin oluşturduğu iskelet içerisinde icra edilen etkinliklerin detayları tanımlanır.
- Faalıyetlerin uygun bir biçimde kümelendirilmesiyle "çalışma süreçleri" ("work processes"); bu çalışma süreçlerinin kümelendirilmesiyle de "is sürecteri" ("business processes") tanımlanır.

#### III. Birim Çizelgesinin Oluşturulması

*CSA*, sistemin bir parçası veya bazı etkilesimlerle sistemle bağlantılı olan bir kullanıcıyı, kullanıcılar grubunu veya herhangi bir bilgi kaynağını tanımlamak amacıyla "birim" ("entity") terimini kullanır. Bir birim, dahili veya harici olabilir. Dahili birim, sistemin içinde yer alır ve sistem işlevinin bir parçasını icra eder. Harici birim ise, sistemin parçası değildir; ancak, sistemle bir veya daha fazla etkileşime sahiptir.

|                  | $\overline{\phantom{a}}$ | BRIMLER                  | $\sim$ |                                                                |  |
|------------------|--------------------------|--------------------------|--------|----------------------------------------------------------------|--|
| <b>ANALIZLER</b> |                          | $\overline{\phantom{a}}$ |        | Birim-1<br>Birim-2<br>Birim-1<br>Birim-1<br>Birim-1<br>Birim-1 |  |
| Raporlar         | Analiz-a                 |                          |        |                                                                |  |
|                  | Analiz-b                 |                          |        |                                                                |  |
| Karar-Destek     | Analiz-c                 |                          |        |                                                                |  |
| <b>Bilgileri</b> | Analiz-                  |                          |        |                                                                |  |

Tablo 1: *Birim Çizelgesi*

Birimlerin tanımlanması; birimlerin amaç ve hedefleri, ihtiyaç duydukları çıktı ve analizler jle karar-destek problemleri kullanılarak "birim çizelgesi" diye adlandırılan bir çizelgenin geliştirilmesiyle sona erer. Bu çizelge, teşebbüs, iş ve işlemsel seviyelerdeki yönetimle yapılan görüşmeler esnasında geliştirilip tamamlanır. Yapı olarak şöyledir: Çizelgenin sütunları, birimleri gösterir; satırları ise birimler tarafından talep edilen analizleri içerir. Birim çizelgesinin (c,i) hücresi içinde bir asteriks (\*) işaretinin yer alması; i sütununda tanımlanan birimin, c satırında tanımlanan analizi talep ettiği anlamına gelir (Bakınız: Tabıo-ı).

Tablo-2, ele alman Telekom İşletmesinin "birim çizelgesi" olup, organizasyonun yapısı ve Makam ile diğer "birim"ler tarafından talep edilen analiz ve raporları içermektedir (çizelgede yalnızca, telefon hizmetinin sunulmasına doğrudan katkısı olan birimlere yer verilmiştir).

|               | $\overline{\phantom{0}}$ |                                |                       |                         |                   |                           | Dahili Brimler                |                              |                                  |         |                  |                            |                          | Harici Birmler |       |
|---------------|--------------------------|--------------------------------|-----------------------|-------------------------|-------------------|---------------------------|-------------------------------|------------------------------|----------------------------------|---------|------------------|----------------------------|--------------------------|----------------|-------|
|               |                          |                                |                       |                         | Abonman           |                           |                               | Teknik Işler                 |                                  |         |                  | Muhasebe                   | SERVIS                   |                |       |
|               | <b>ANALIZLER</b>         | BIRIMLER                       | TEPE YONETIMI (MAKAM) | SERVISI<br>ABONE İŞLERİ | SERVISI<br>IŞEMRİ | <b>SERVISI</b><br>SANTRAL | <b>SERVISI</b><br>ABONE KEŞİF | SERVISI<br><b>REPERTITOR</b> | <b>SERVISI</b><br>TESİS<br>ABONE | EBİM    | TAHAKKUK SERVISI | SERVISI<br><b>TAHSILAT</b> | STIHBARAT<br>GESEL<br>вö | ABONE          | ARSIV |
|               |                          |                                |                       | $\overline{2}$          | 3                 | 4                         | 5                             | 6                            |                                  | 8       | 9                | 10                         | 11                       | 12             | 13    |
| Rapor         | MALIYET (Sonuç)          |                                | $\star$               | ٠                       |                   |                           |                               |                              |                                  | $\star$ | $\star$          |                            |                          |                |       |
|               |                          | ABONE SİKAYETLERİ (Sonuç)      | $\star$               | $\star$                 |                   |                           |                               |                              |                                  |         |                  |                            |                          |                |       |
| Karar-        |                          | <b>ABONE BILCILERI (Talep)</b> | ×                     | $\star$                 | $\star$           | ÷                         | $\star$                       | $\ast$                       | $\star$                          | $\star$ | ÷                | $\star$                    | ٠                        | ₩              |       |
| <b>Destek</b> |                          | <b>TEKNIK DETAYLAR (Arz)</b>   | ×.                    | $\star$                 |                   | ₩                         | ٠                             | *                            | $\ast$                           |         |                  |                            |                          |                | ×.    |

Tablo 2: *Bir Telefon Hizmeti Talebini Yerine Getirme* İşinin *Birim Çizelgesi*

### IV. Faaliyet Çizelgesinin Oluşturulması

Faaliyetler, faaliyet çizelgesinin satırlarında sıralamrken, sütunlarında da birim çizelgesinde liste edilen birimler yer alır. Herhangi bir faaliyet içerisinde yer alan bir birim, diğer birimlerden gelen bir çıktıyı kabul ve kayıt edebilir; üzerinde işlem yaptıktan sonra yeni çıktılar üretebilir ve bir başka işleme tabi tutulmak üzere, ürettiği bu çıktıları diğer birimlere de gönderebilir. Bu yüzden çıktıyı üreten birim, "gönderen-kaynak birim" olarak adlandırılırken; işlem yapılmak üzere havale edilen birime de "alıcı-hedef birim" adı verilir.

Bir faaliyet, bir veya daha fazla gönderen veya alıcı birime sahip olabilir. Bunu faaliyet çizelgesi üzerinde ifade etmek için "G" ve "A" notasyonları kullanılır. Mesela, ele aiınan Faaliyet(x) için Birim(i) bir gönderen birim ve BirimG) de bir alıcı birim olsun. Bunu faaliyet çizelgesi üzerinde anlatmak için, hücre $(x, i)$  içerisine Gq ve hücre $(x, i)$  içerisine de Aq yazılır. Burada q, x satırında bulunan etkinliklerin sıra numarasıdır (Bakınız: Tablo-3).

|             |            |         |             | <b>BIRIMLER</b> |                       |         |
|-------------|------------|---------|-------------|-----------------|-----------------------|---------|
|             |            | Birim-1 | Birim-2<br> | Birim-<br>::::: | Birim-i               | Birim-j |
|             | Faaliyet-1 |         |             |                 |                       |         |
|             | Faaliyet   |         |             |                 |                       |         |
| FAALIYETLER | Faaliyet-x |         |             |                 | $\overline{Gq}$<br>Sr | Aq      |
|             | Faaliyet-y |         |             |                 | Ηr                    |         |

Tablo3: *Faaliyet Çizelgesi*

Buna ilave olarak, her hangi bir dahili birimin belli bır sütunda yer alan etkinlikleri arasındaki irtibatı göstermek için de "H" ve "S" notasyonları kullanılır. Gerçekleşme sırası bakımından birbirini takip eden halef-selef faaliyetler, bu notasyonlarla gösterilirler. "Selef faaliyet, halef faaliyetin önşartıdır" denebilir. Herhangi bir faaliyet, bir veya daha fazla selefe ve yine bir veya daha fazla halefe sahip olabilir. S ve H harfleri selef faaliyetin sıra numarası tarafından indislenir. Mesela, Birim(i), Faaliyet(y)'ye selef olarak Faaliyet(x)'i tanıınlasın. Bunu göstermek için, hücre(x,i) içerisine Sr ve hücre $(y, i)$  içerisine de Hr yazılır.

Tablo-4, Telekom işletmesi için hazırlanan "faaliyet çizelgesi"dir. ilk on birim dahili, sondaki üç birim ise haricidir.

Talebin fiziki anlamda karşılanmaya başlanmasma kadar olan kısımda atılan her adım, dört faaliyet altında toplanmıştır. Bunların faaliyet çizelgesindekı gösterimi şöyledir:

- $\bullet$   $\dot{a}$  İdari Analiz,
- Teknik Analiz,
- Sözleşme Yapılması,
- Sözleşmenin Onaylanması.

Bir Sözleşme imzalanmasından, abonenin "ALO" demesi ve hatta tanzim edilen evraklann arşive gönderilmesi için atılan adımlar 5 faaliyet altmda toplanmış ve bunlar da faaliyet çizelgesinde,

- Ücretlendirme Çalışmaları,
- Cihaz Çalışmaları,
- Saha Çalışmaları,
- İstihbarat Çalışmaları,
- Arşivlerin Güncellenmesi

olarak yer almışlardır.

Ele alınan Telekom İşletmesi'nin faaliyet çizelgesi hazırlanırken ilk faaliyet olan "İdari Analiz" için; hücre(1,12) içerisine Gl, hücre(1,2) içerisine A1; hücre $(1,2)$  içerisine G2, hücre $(1,10)$  içerisine A2; hücre $(1,10)$  içerisine G3, ve yine hücre(I,2) içerisine de A3 yazılmıştır. Bu gösterimin anlamı: Abone İşleri, aboneden aldığı Başvuru Formunu inceler; talep edilen hizmetin muhtevasını, avans ücretlerinin miktarını belirler ve sonra formu, avansların aboneden alınması için Tahsilaı'a gönderir.

İkinci faaliyet olan "Teknik Analiz"de ise, Santral servisi, Abone İşleri'nden alınış olduğu Başvuru Formu üzerine boş bir telefon numarası tahsis eder ve telli-devre tahsisinin yapılması için formu, Keşif servisine gönderir. Keşif servisi, telefonun çekileceği adrese kadar gider ve bu mahalden telefon numarasının verildiği santral binasına kadar olan güzergâh üzerindeki bos tellidevrelerden birisini bu abone için rezerveder. Tahsis edilen numara ve tellidevrenin işlenmiş olduğu Başvuru Formu, Abone İşleri'ne iade edilir. Bu faaliyete uygun olarak, hücre $(2,2)$  içerisine G1, A3; hücre $(2,4)$  içerisine A1, G2 ve hücre(2,5) içerisine de A2, G3 yazılmıştır.

|              |                   |   |                              |                 |                                   |                                                        |                                            |                          |                         | <b>BIRIMLER</b>     |                        |                    |                                    |                                         |                          |                         |  |  |
|--------------|-------------------|---|------------------------------|-----------------|-----------------------------------|--------------------------------------------------------|--------------------------------------------|--------------------------|-------------------------|---------------------|------------------------|--------------------|------------------------------------|-----------------------------------------|--------------------------|-------------------------|--|--|
|              |                   |   |                              |                 |                                   |                                                        |                                            | Dahili Birimler          |                         |                     |                        |                    |                                    |                                         |                          | Harici Birimler         |  |  |
|              |                   |   |                              |                 |                                   | Abonman                                                |                                            |                          | Teknik İşler            |                     |                        | Muhasebe           |                                    |                                         |                          |                         |  |  |
| Is Süreçleri | Calişma Sürecleri |   | <b>FAALIYETLER</b>           | - Tepe Yönetimi | NAbone Isleri Servisi             | Işemri Servisi<br>$\overline{\overline{\overline{3}}}$ | Santral Servisi<br>$\overline{\mathbf{4}}$ | Abone Keşif Servisi<br>5 | Repertitör Servisi<br>6 | Abone Tesis Servisi | Ebim<br>$\overline{8}$ | o Tahakkuk Servisi | Tahsilat Servisi<br>$\frac{1}{10}$ | <mark>⇒</mark> Bölg, İstihbarat Servisi | Abone<br>$\overline{12}$ | Jargiv                  |  |  |
|              |                   |   |                              |                 | $\overline{G2}$                   |                                                        |                                            |                          |                         |                     |                        |                    | $\overline{G3}$                    |                                         | Ĝ1                       |                         |  |  |
|              |                   |   | 1 Idari Analiz               |                 | A1-A3<br>S <sub>1</sub>           |                                                        |                                            |                          |                         |                     |                        |                    | A <sub>2</sub><br>S <sub>1</sub>   |                                         |                          |                         |  |  |
|              | Basvuru Kabul     | 2 | Teknik Analiz                |                 | $\overline{G1}$<br>A <sub>3</sub> |                                                        | G2<br>A1<br>S <sub>2</sub>                 | $\overline{G3}$<br>A2    |                         |                     |                        |                    |                                    |                                         |                          |                         |  |  |
| Etüd         |                   |   |                              |                 | H1<br>$\overline{G1}$             |                                                        |                                            |                          |                         |                     |                        |                    |                                    |                                         | $\overline{G2}$          |                         |  |  |
|              |                   | 3 | Sözleşme<br>Yapılması        |                 | A2<br>S <sub>3</sub><br>Hí        |                                                        |                                            |                          |                         |                     |                        |                    |                                    |                                         | A1                       |                         |  |  |
|              |                   |   |                              | G <sub>2</sub>  | $G1-G4$                           | $\overline{G3}$                                        |                                            |                          |                         |                     |                        |                    |                                    |                                         |                          |                         |  |  |
|              |                   | 4 | Sözleşmenin<br>Onaylanması   | A1              | S <sub>4</sub><br>H <sub>3</sub>  | A <sub>2</sub><br>S <sub>4</sub>                       | A <sub>3</sub>                             |                          |                         | AЗ                  |                        |                    | A <sub>3</sub>                     |                                         |                          | A4                      |  |  |
|              |                   | 5 | Ücretlendirme<br>Çalışmaları |                 |                                   | A1                                                     |                                            |                          |                         |                     |                        |                    | G1                                 |                                         |                          |                         |  |  |
|              |                   |   |                              |                 |                                   | H <sub>4</sub>                                         |                                            |                          |                         |                     |                        |                    | H1                                 |                                         |                          |                         |  |  |
|              |                   | 6 | Cihaz<br>Çalışmaları         |                 |                                   | A4                                                     | G1                                         |                          | G2<br>A1                |                     | G4<br>A <sub>3</sub>   | G3<br>A2           |                                    |                                         |                          |                         |  |  |
|              |                   |   |                              |                 |                                   |                                                        |                                            | Н4                       | H2                      |                     |                        |                    |                                    |                                         |                          |                         |  |  |
| lcra         | Talebi Karşılama  | 7 | Saha<br>Çalışmaları          |                 |                                   | A1<br>Н4                                               |                                            |                          |                         | $\overline{G1}$     |                        |                    |                                    |                                         |                          |                         |  |  |
|              |                   |   |                              |                 |                                   | $\overline{G1}$                                        |                                            |                          |                         |                     |                        |                    |                                    | $\overline{G2}$                         |                          |                         |  |  |
|              |                   | 8 | stthbarat<br>Çalışmaları     |                 |                                   | A2<br>H <sub>4</sub>                                   |                                            |                          |                         |                     |                        |                    |                                    | A1                                      |                          |                         |  |  |
|              |                   |   |                              |                 | $\overline{G2}$                   | $G1-G3$                                                |                                            |                          |                         |                     |                        |                    |                                    |                                         |                          |                         |  |  |
|              | Kayıt             | 9 | Arşivlerin<br>Güncellenmes   |                 | A١<br>H4                          | H4                                                     |                                            |                          |                         |                     |                        |                    |                                    |                                         | A1                       | A1-A2<br>A <sub>3</sub> |  |  |
|              |                   |   | A: Alici Hedef Birim,        |                 |                                   | G: Gönderen Kaynak Birim,                              |                                            |                          | H: Halef Faaliyet.      |                     |                        |                    |                                    | S: Selef Faallyet                       |                          |                         |  |  |

Tablo 4: *Bir Telefon Hizmeti Talebini Yerine* Getimıe işinin *Faaliyet Çizelgesi*

Aynı usul kullanılarak, diğer bütün faaliyetler de tanımlanmıştır. Bununla birlikte, Abone İşleri ile ilgilenirken, jIk faaliyetin ikinci ve üçüncü faaliyetler için bir selef olduğu fark edilmiş ve bu yüzden hücre(l,2) içerisine SI; hücre(2,2) ve hücre(3,2) içerisine de Hı yazılmıştır. Benzer şekilde, üçüncü faaliyetin de dördüncü faaliyet için ve dördüncü faaliyetinde dokuzuncu için bir selef olduğu görülmüş ve dolayısıyla hücre(3,2) içerisine S3, H1; hücre(4,2) içerisine S4, H3 ve hücre(9,2) içerisine de H4 yazılmıştır.

Aynı tarz, diğer her bir dahili birim sütununda bulunan faaliyetler için kullanılarak, uygun olanların dikeyolarak irtibatı sağlanmıştır.

# **V. Etkinlik Çizelgesi**

Her bir faaliyet, bir veya daha fazla etkinliği kapsar ve faaliyet çizelgesinin bir satırını doldurur. Bir faaliyete ait etkinlikler, faaliyet çizelgesinin o faaliyet satınndaki, boş olmayan hücreleri tarafından gösterilirler. Etkinlikleri tanımlayacak çok iyi bir yol, onların karakteristiklerini, ilişkili oldukları diğer durumları gösteren ve etkinlik çizelgesi olarak adlandırılan bir çizelge geliştirmektir. Kestirme olarak, etkinlik çizelgesi, faaliyet çizelgesi jle birlikte geliştirilebilir.

Etkinlik çizelgesinde; etkinlikler etkinlik çizelgesinin satırlarında, etkinliklerin karakteristikleri de sütunlarında sunulurlar. Bunun için faaliyet çizelgesindeki boş olmayan bir bölme tarafından tanımlanan her bir etkinlik, etkinlik çizelgesindeki bir satırı doldurur. Her bir etkinlik, V(x,i) kodu ile gösterilir; burada V etkinlik anlamında, x ve i ise etkinliğin faaliyet çizelgesinde tanımlı olduğu hücrenin x satırını ve i sütununu gösterir.

Etkinlik çizelgesinin sütunlarında etkinlikle ilgili şu karakteristikler tanımlanır:

- Tasvir,
- Süre,
- Şartlar,
- Dokümanlar.

Burada, "Tasvir", etkinliği oluşturan parçaların kısa bir tanımını yapmak için kullanılır. "Süre", faaliyet çizelgesindeki Birim(i)'nm V(x,i) etkinliğini icra etmek için ihtiyaç duyduğu zamanı belirtmek için kullanılır ki, iş süreçlerinin yeniden tasarlanmasında kuflanılabilecek çok faydalı bir parametre olabilir. "Şartlar",  $V(x,i)$  etkinliğinin icrası için yerine getirilmesi gereken bir ya da daha fazla şart veya ön-şartı göstermek için kullanılır. "Dokümanlar" ise, V(x,i) etkinliği ile bağlantılı girdi ve çıktıları göstennek için kullanılır. Eğer gerekliyse, başka karakteristikler de tantmlanabilir (Bakınız: Tablo-S).

| FAALIYET   | <b>ETKINLIK</b> | TASVIR | SÜRE | SARTLAR | DOKÜMANLAR |
|------------|-----------------|--------|------|---------|------------|
| Faaliyet-1 | V(1,)           |        |      |         |            |
| Faaliyet-  | V(,)            |        |      |         |            |
| Faaliyet-x | V(x,)           |        |      |         |            |
|            | V(x, i)         |        |      |         |            |
| Faaliyet-y | V(y,)           |        |      |         |            |

Tablo-5 *Etkinlik Çizelgesi*

Etkinlik çizelgesi, etkinliklere ilave olarak faaliyet çizelgesinde tanımlanan faaliyetleri de sunar. Bunun amacı, faaliyetler ve onların etkinlikleri arasmdaki ilişkilerin detaylarını da göstermektir. Kısaca belirtmek gerekirse, her bir etkinlik, etkinlik çizelgesindeki bir satırı işgal eder. Buna rağmen, her bir faaliyet de etkinlik çizelgesindeki bir veya daha fazla satırı doldurur.

Faaliyet ve etkinlik çizelgelerinin geliştirilmesi bir karşılıklt-etkileşimli (ıteraktiv) süreçtir. Kullanıcıların işlemlerini tam anlamak için bazı görüşmeleri tekrarlamak zorunda kalınabilir. Her hangi bir şey anlaşılmamışsa, o zaman her şeyaçıklığa kavuşruruluncaya kadar sorumlu kullanıcılarla yeni bir görüşme tertip etmek zorunlu olur.

Tablo-6, Telekom İşletmesinin "etkinlik çizelgesi"ni göstermektedir. Bu çizelge, hem faaliyet çizelgesi hem de "Veriler"den faydalanılarak hazırlanır. İlk faaliyetin  $V(1,2)$  ve  $V(1,10)$  olmak üzere iki; ikinci faaliyetin de  $V(2,2)$ ,  $V(2,4)$  ve  $V(2,5)$  olmak üzere üç etkinliği vardır.

|                |          |                                                                                                    |               | SÜRE          |                                               |                                                                 | <b>DOKÜMANLAR</b>                                                                                                    |                                                                                                    |
|----------------|----------|----------------------------------------------------------------------------------------------------|---------------|---------------|-----------------------------------------------|-----------------------------------------------------------------|----------------------------------------------------------------------------------------------------|----------------------------------------------------------------------------------------------------|
| FAALIYET       | ETKİNLİK | <b>TASVIR</b>                                                                                                    | Min.<br>(gün) | 0rt.<br>(gün) | Max.<br>$\{q$ ün $\}$                         | <b><i>SARTLAR</i></b>                                           | Giriş                                                                                                    | Çıkış                                                                                                    |
| 1              | V(1,2)   | Abonenin müracaatının<br>kabulü                                                                                                    |               |               |                                               | Abone<br>müracaatını<br>n olması                                | Başvuru<br>Formu                                                                                                    | Tahakkuk<br>Fişi                                                                                                    |
|                | V(1, 10) | Aboneden avans ücreti<br>lahsili                                                                                                    |               |               |                                               | Bir tahsilat<br>talebinin<br>olması                             | Tahakkuk<br>Fişi                                                                                                    | Tahsilat<br>Fişi                                                                                                    |
|                | V(2,2)   | Kayıt-Kabul ve teknik<br>yeterliliğin araştırılması                                                                                                    |               |               |                                               | Avansların<br>yatırılmış<br>olmas!                              | Tahsilat Fişi                                                                                                    | Basvuru<br>Formu                                                                                                    |
|                | V(2,4)   | 0<br>Boş bir numaranın tahsisi                                                                                                    | 5             | 23            | Santral<br>kapasitesini<br>n yeterli<br>olmas | Başvuru<br>Formu                                                | Başvuru<br>Formu                                                                                                    |                                                                                                    |
| $\overline{2}$ | V(2,5)   | Abonenin hizmet talep<br>ettiği yerden, Santralın<br>bulunduğu binaya kadar<br>olan güzergahla bulunan<br>bos bir devrenin tespit ve<br>tahsisi (İş mahallerine<br>gidilerek gerçekleştirilir.) |               |               |                                               | Boş bir<br>devrenin var<br>olması                               | Başvuru<br>Formu                                                                                                    | Başvuru<br>Formu                                                                                                    |
| $\mathbf{3}$   | V(3,2)   | Sózleşme yapmak üzere<br>abonenin davet edilmesi                                                                                                    |               |               |                                               | Teknik<br>açıdan<br>yeterli<br>olunması                         | Başvuru<br>Formu                                                                                                    | Davet<br>Mektubu                                                                                                    |
| 4              | V(4, 1)  | Sözleşmeyi onaylamak ve<br>yapılacak işlemleri<br>gösteren talimat<br>niteliğindeki İşemn<br>Formlarini etkinleştirmek                                                                          | 0             | 6             | 14                                            | Bir<br>Sözleşme-<br>İşemri<br>Formunun<br>hazırlanmış<br>olması | İşemri<br>Formu (A),<br>Sozl.-Işemn<br>$F. (B)$ ,<br>Sözleşme-<br>Fatura,<br>Tahakkuk<br>Fişi (a)<br>Tahakkuk<br>Fişi $(b)$ | İşemri<br>Formu (A),<br>Sözl -<br>İşemri F.<br>(B)<br>Sözleşme-<br>Fatura,<br>Tahakkuk<br>Fişi (a),<br>Tahakkuk<br>Fişi (b) |

Tablo 6: *Bir Telefon Hizmeti Talebini Yerine Getirme* İşinin *Etkinlik Çizelgesi*

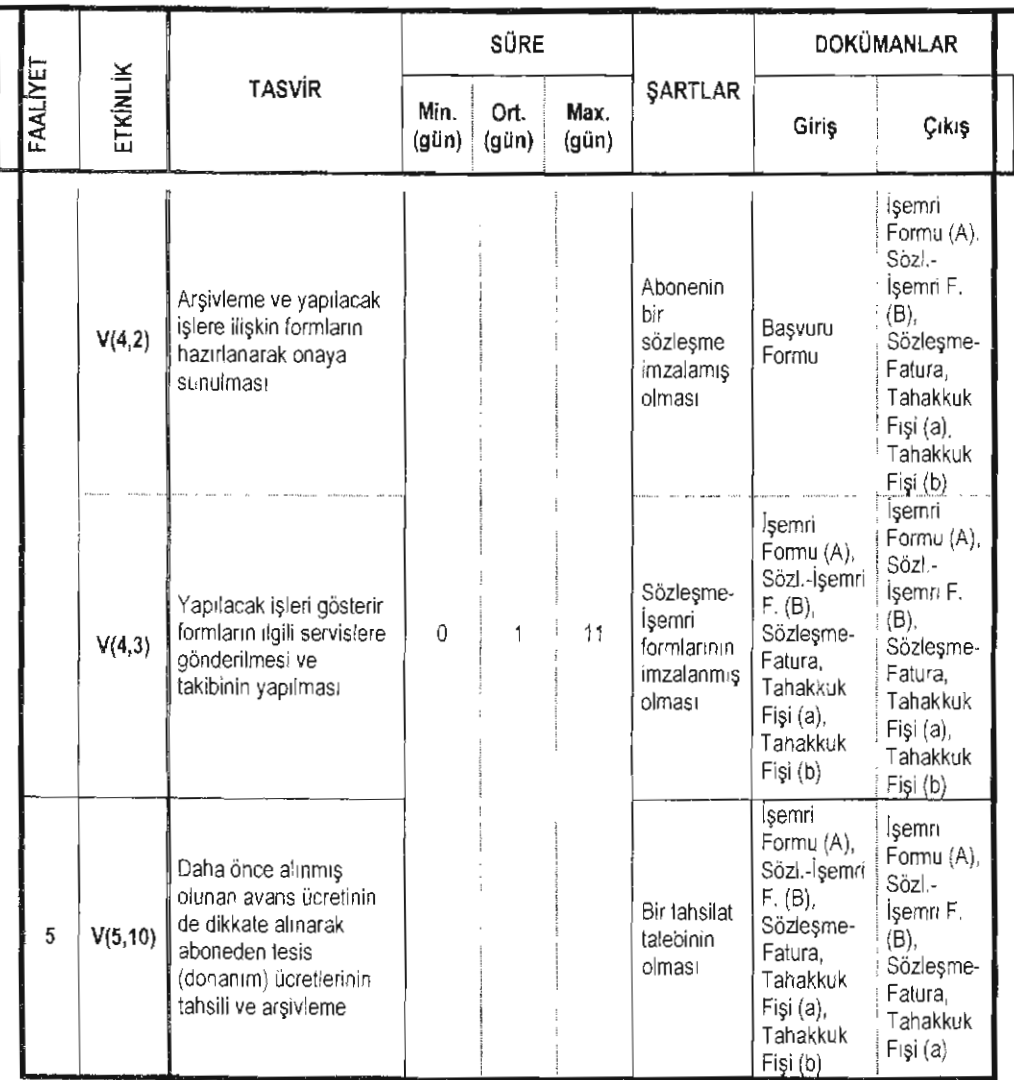

# Tablo 6: *Bir Telefon Hizmeti Talebini Yerine Getirme* İşinin *Etkinlik Çizelgesi (devam)*

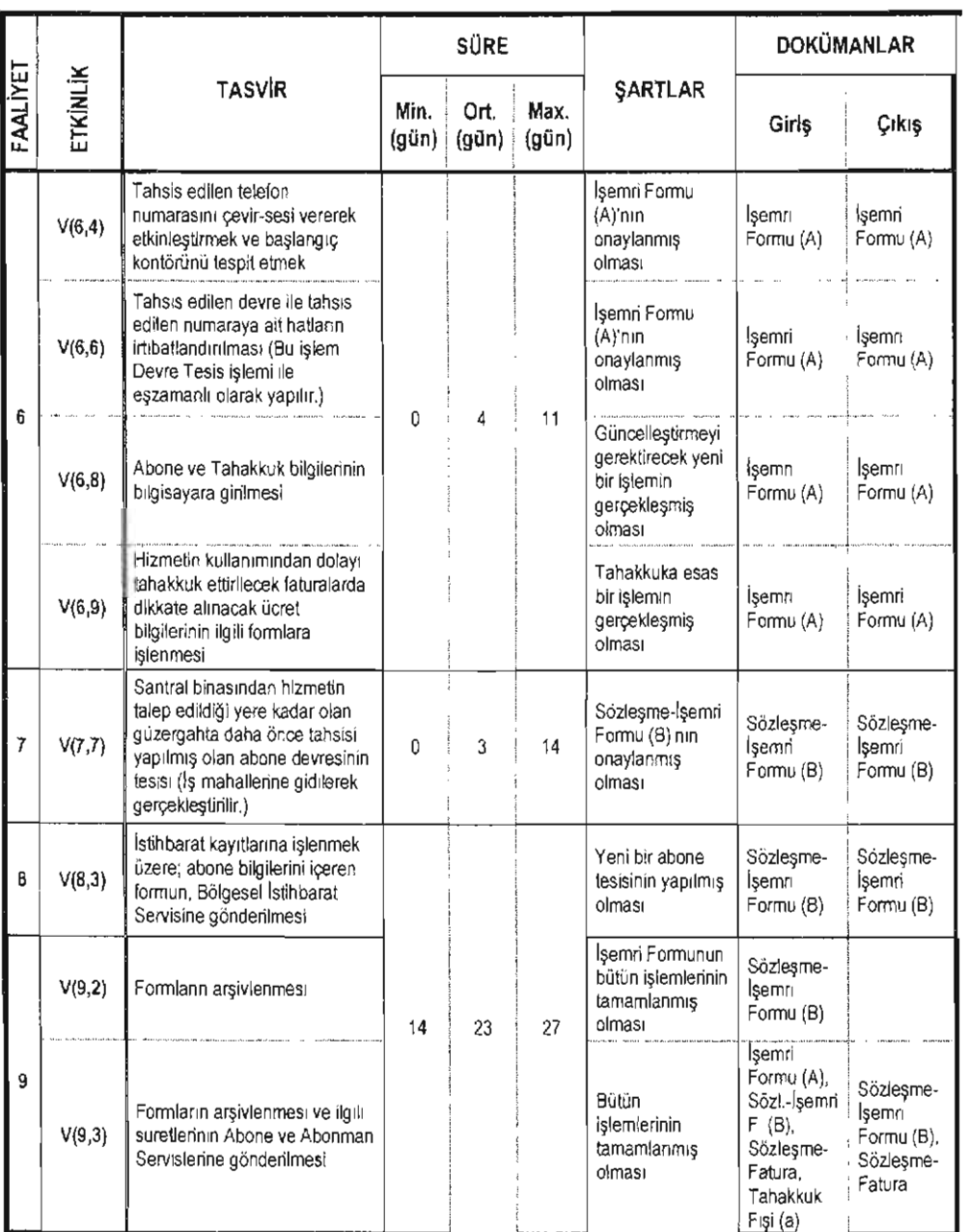

# Tablo 6: *Bir Telefon Hizmeti Talebini Yerine Getirme* İşinin *Etkinlik Çizelgesi (devam)*

Benzer usul kullanılarak diğer faaliyetlere ilişkin etkinlikler de tanımlanarak çizelge tamamlanmış; nihayet, sonuncu sıradaki faaliyet için de, V(9,2) ve V(9,3) olmak üzere iki etkinlik tanımlanmıştır.

Bli çizelgedeki veriler, birim çizelgesini oluşturan servislerde tutulan kayıtlar ve yapılan gözlemlerden faydalanılarakelde edilmişlerdir.

#### VI. Çalışma Süreçleri ve İş Süreçleri

Bu adımda faaliyet çizelgesi analizi yapılır; faaliyetler uygun bir şekilde küınelendiriJerek, sistemin "çalışma süreçleri" tanımlanır. Bir çalışma süreci bir veya daha fazla faaliyetin bileşiminden oluşur. Bu yüzden her bir çallşma süreci, faaliyet çtzelgesinin bir veya daha fazla satınnı işgal eder (Bakınız: Tablo-7).

|              |                   |             |         |                     | BÍRÍMLER |         |         |
|--------------|-------------------|-------------|---------|---------------------|----------|---------|---------|
| İş Süreçleri | Çalışma Süreçleri | FAALIYETLER | Birim-1 | Birim-2<br>$\vdots$ | Birim-.  | Birim-i | Birim-j |
|              | Çalışma Süreci-m  | Faaliyet-1  |         |                     |          |         |         |
| lş Süreci-e  |                   | Faaliyet    |         |                     |          |         |         |
|              | Çalışma Süreci-n  | Faaliyet-x  |         |                     |          |         |         |
|              |                   | Faaliyet-y  |         |                     |          |         |         |

Tablo 7: Çalışma *ve* İş *Süreçleri*

"Çalışma süreçleri", yatırılan sermayenin geri dönüşünü sağlayan karları doğuracak ekonomik çıktı üretmek için, organizasyonun gerçek dünyasında üstesinden gelinen faaliyetler, etkinlikler veya usullerin bir setidir (Watson, 1994).

Çalışma süreçlerinin uygun bir şekilde bir araya getirilmesiyle de "iş süreçleri" oluşturulur. Her bir iş süreci, bir veya daha fazla çalışma sürecinden oluşur. "İş süreçleri", teşebbüs çıktısının üretilmesinde katkıda bulunan değişik işlevsel faaliyetler arasında gerekli bağlantıyı kuran yatay süreçlerdir. Mamulü oluşturan malzemeleri tedarik eden veya üreten veyahut da bunların gerçekleşmesi için destek servisleri sağlayan işlevsel işlem süreçlerinden meydana gelirler.

Bundan sonra birim, faaliyet ve etkinlik çizelgelerinin tamamlanmasına çalışılır. Bu, dahili birimlerin önemli veya baş temsilcileri ile müşterek bir toplantı tertip edilerek yapılır. Bu toplantıda, birim, faaliyet ve etkinlik çizelgeleri temsilcilere sunulur. Bu sunumun amacı, çizelgelerde muhtemel bir hatayı düzeltmek veya gerekli değişiklikleri yapmak ve temsilcilerin ikna edilmesi suretiyle tanıtımı yapılan çizelgeleri tamamlamaktır.

Telekom İşletmesi modelinde aboneye sunulacak olan hizmetin değerine katkıda bulunan faaliyetlerin, Sözleşme'nin onaylanmasından sonra başladığı ve abonenin "ALO" demesiyle (kimi zaman abonenin İstihbarat kayıtlarında yer almasıyla) son bulduğu göz önüne alınarak, faaliyet alan faaliyetler, üç "çalışma süreci" altında gruplandırılmışlardır.

Bunlar:

- Başvuru Kabul,
- Talebi karşılarna,
- Kayıt.

Bu üç çalışma sürecinin de,

- Etüd,
- İcra

olmak üzere iki "iş süreci" altında toplanmasıyla, faaliyet çizelgesinin oluşturulma işlemi tamamlanmıştır (Bakınız: Tablo-4).

Faaliyet çizelgesinin oluşturulması,

- Her bir faaliyet kapsamında yer alan etkinliklerin,
- Faaliyetlerin,

Belli faaliyetlerin kümelendirilmesiyle tanımlanan çalışma süreçlerinin,

Belli çalışma süreçlerinin bir araya getirilmesiyle tanımlanan iş süreçlerinın tamamının teşhis edilmesine yardımcı olur. Daha özet bir ifadeyle, faaliyet çizelgesinin oluşturulması, bütün bir sistemin ve onun alt-sistemlerinin keşfeditmesine kılavuzluk eder.

# VD. Sonuç ve **Öneriler**

Çalışma ile varılan netice, ÇSA yönteminin, bir sistemin temel işlevini gelistirmek yada yeniden tasarlamak isteyen analizcilere, -gereken değişiklikleri kolay bir yoldan teşhis etmeleri için- kılavuzluk edebileceğidir. İlave olarak analizeilere zaman açısından da önemli kazanımlar sağlayacağı

bellidir. Bu çerçevede yöntemin, gerek Bilgi Sistemleri Geliştirme ("Information Systems Development") ve gerekse İşin Yeniden Süreçlenmesi ("Business Process Reengineering") sahalarında kutlammına yönelik araştırmalara açık olduğu da söylenebilir.

### **Kaynaklar**

- Damij, T. (2000), "An Object-Oriented Methodology for Information Systems Development and Business Process Reengineering", *Journal of* Objeeı .. Orienıed *Programming,* New York, JuVAug., pp.23-38.
- Damij, T. "Tabular Based Approach for Systems Development", Proceedings of International Conference on Organization and Information Systems, Bled, Slovenia, 1995.
- Damij, T. "Tabular Applicatıon Development", Proceedings of Information Systems Conference of New Zealand, Palmerston North, New Zealand, 1996.
- *Damij. r. TAD: An Objeet-Oriented Method,* http://hsb.baylor.edu/ramsower/ais.ac.97/papers/damij.htm. *S.E.T 28.01.2003.*
- Duckham, Matt, *Objeet calculus and the object-oriented analysis and design of* aıı *error- sensitive GIS, Natural Environmenlai Researc'h Council Research Report,*
- http://www.spatial.maine.edu/-mduckham/papers/oo.pdf. 2000, p.2. S.ET.28.01.2003.
- Haythorn, W., "What is object-oriented design?" Journal of Object-Oriented Programming, 7 (1), 1994, ss.67-78.
- Lewis, J.A., S.M. Henry, D.G. Kafura, and R.S. Schulman. (1992) "On the relationship between the object-oriented paradigm and software reuse: An empirical investigation", Journal of Object-Oriented Programming, 5(4), pp.35-41.
- Partridge, C., "Modeling the real world: Are classes abstractions or objects?", Journal of Object-Oriented Programming, 7(7), 1994, pp.39-45.
- Türk Telekom (2001), *Organizasyon Ei* Kitabı, APK Dairesi Başkanlığı, Ankara.
- Watson, H. G. (1994), *Business Sysrems Engineering. Managing Breakthrough Changes for Productiviry and Profil,* John Willey & Sons, New York.
- Worboys, M.F., (1994), "Object-oriented approaches to geo-referenced information", International Journal of Geographical Information Systems, 8 (4).